# Wireless Equipment Service Request Statutory Declaration FAQs

# **How to Submit the Required Documentation**

- 1. Print, fill out, and sign the Service Request Statutory Declaration.
- 2. Scan or take pictures of both the completed Statutory Declaration and your valid photo identification.
- 3. Securely upload both documents and track your service request at protect.likewize.com/rogers under My Plan.

Once submitted, please allow up to 2 business days for your documentation to be reviewed. Additional time may be required if submitted by mail. If you provide your email address, we will contact you once we have received your documents. If you have not received communication regarding the status of your replacement request within 2 business days of submitting your documentation, call us at 1-855-877-3887.

# What Types of Identification are Acceptable to Submit?

Valid government-issued photo identification acceptable to submit are listed below.

- Driver's License
- Passport
- Permanent Resident Card

- Temporary Visa
- Military ID
- Provincial Issued ID

In order to ensure that the photo identification you submit is legible, the identification must be a colour copy, contain the enrolled Subscriber's name as well as photograph, and cannot be expired. If the identification you submit appears altered, forged, illegitimate, or is illegible, we may be unable to proceed with your Service Request.

## What if I Don't Have the Requested Information?

If you don't know, or have, the email address or contact number(s), go ahead and submit the Service Request Statutory Declaration. All information in Section II, Service Request Details, is required. If you do not provide the required information, additional documentation and time may be required. Please see below for help locating your device's IMEI/ESN/MEID

#### How do I Find My Device's IMEI/ESN/MEID?

### For most devices:

- Your original receipt
- The box the device came in
- Back of the device or under the battery (not all batteries are accessible)
- Your wireless carrier customer agreement

#### For Android Devices:

- Log in to google.com/ dashboard
- Click the Android section to display IMEI/ESN/MEID

### For Apple Devices:

 Select "Settings"
 "General"> "About" to display IMEI/ESN/MEID

If none of these items are available, please contact your wireless carrier.

#### What Else do I Need to Know?

You can view all the terms and conditions applicable to your Service Request here: <a href="mailto:protect.likewize.com/rogers">protect.likewize.com/rogers</a>. After your Service Request Statutory Declaration has been processed, you may be instructed to call 1-855-877-3887 to continue your Service Request.

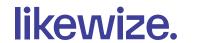

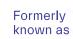

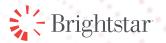

# Wireless Equipment Service Request Statutory Declaration

IMPORTANT LEGAL NOTICE: Based upon circumstances related to this Service Request, Likewize Device Protection needs to obtain additional information or verify information provided. A person who knowingly presents a false or fraudulent Service Request Statutory Declaration with the intent to injure, defraud, or deceive may be guilty of a crime and may be subject to fines and confinement in prison. When fraud is discovered, Likewize Device Protection takes appropriate steps to stop such fraud and will explore all available legal remedies.

| Section I: Subscriber Information                                                                                                    |                                                                                                    |
|----------------------------------------------------------------------------------------------------|----------------------------------------------------------------------------------------------------|
| Enrolled Subscriber's Printed Name                                                                                                    | Mobile Number                                                                                                    |
| Wireless Carrier                                                                                                    |                                                                                                    |
| Billing Address                                                                                                    |                                                                                                    |
| City                                                                                                    | Province Postal Code                                                                                                    |
| Email Address                                                                                                    | Contact Number(s)                                                                                                    |
| You must submit a valid copy of one of the government-issued IDs lis                                                                                                    | sted below. Please select the type submitted.                                                                                                    |
| □ Driver's License □                                                                                                    | ☐ Temporary Visa                                                                                                    |
| □ Passport □                                                                                                    | ☐ Permanent Resident Card                                                                                                    |
| □ Provincial Issued ID                                                                                                    | ☐ Military ID                                                                                                    |
| Section II: Replacement Request Details If your device has been lost or stolen, before submitting this Service device as lost or stolen to your wireless carrier and the device must By submitting this Service Request Statutory Declaration, you ackno stolen device to your wireless carrier and have requested that the decarrier's network.                                                                                                    | be permanently disabled on your carrier's network.  bwledge and certify that you have reported your lost or                                                                                                    |
| Device Make/Model                                                                                                    | Device IMEI/ESN/MEID*                                                                                                    |
| Loss/Incident/Failure Date                                                                                                    | <ul> <li>*See FAQs for help locating your device's IMEI/ESN/MEID.</li> </ul>                                                                                                    |
| My device is (select one): □ Lost □ Theft □ Da                                                                                                    | amaged   Malfunctioning                                                                                                    |
| Please describe the loss, theft, incident, or failure:                                                                                                    |                                                                                                    |
| Section III:  I hereby make a Service Request against the Program Administrator a lacknowledge that if any property which is the subject of this Service Administrator is recovered at any time, it is the property of the Program Administrator. I understand that if I fail to return such property, I am a payment used to originally file this Service Request. An electronic significant that the wireless device I am requesting for service is true and accurate. I understand that any false or misleading statement Likewize Device Protection will take all legal actions possible in the electronic significant in the service is the service of the property of the property of the program Administrator and accurate. | ce Request and which is replaced or paid for by the Program ram Administrator and must be returned to the Program subject to, and authorize, a non-return fee using the method of gnature shall have the same effect as an original signature.  owned by me and that the information provided above is ent made herein is fraud and I may be found guilty of a crime. |
| Subscriber's Signature                                                                                                    | Date                                                                                                    |
|                                                                                                    |                                                                                                    |
|                                                                                                    |                                                                                                    |

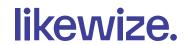

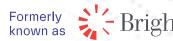